[A-PDF WORD TO PDF DEMO: Purchase from www.A-PDF.com to remove the watermark](http://www.a-pdf.com/?wp-demo)

سيستمهاي كشف مراحمت (IDS)<br>سيستمهاي كشف مراحمت كه به اختصار IDS<br>تحليل ترافيك جاري شبكه يا تحليل تقاضاها سعي در شناسائي فعاليتهاي نفوذگر مـي معاید و در صورتی که تسخیص داد تراقیک ورودی به یک سبکه یــا ماســین از<br>کاربران مجازکو عادی نیست بلکه از فعالیتهای یک نفـوذگر ناشــی مــی شــود بـ<br>مناسب مسئول شبکه را در جریان می گذارد با یکی واکنش خاص نشان مــی د<br>حقیقت IDS هزاین بحس پس از بررسی عملکرد فاطا در سطوح محلف، روسهای فـرار .<br>از آنرا نیز برگرسی <mark>خواهیم کـرد.</mark>سیســتم IDS در دو سـطح ((لایــه شـبکه )) و<br>کاربرد)) عمل می کند و مکانیزم هر یک با دیگری متقاوات است.<br>1- عملکرد سیستم IDS مبتن هداین نوع سیستم کشف مزاحمت،DS تمام بسته های IP وارده به شــبکه مه<br>دریافت، مجمع آورگی 6 پردازش می کنـد و پـس از تحلیـل بسـته هـا ، بســ<br>معمولی و بسته های مزاحم (متعلق به تقوفکر) (استعماس می دهد.DS باید<br>از بسته های IP (و مح www.kandoocn.com ١ **سيستمهاي كشف مزاحمت (IDS(**  سيستم كشف مزاحمت كه به اختصار IDS ناميده مـي شـود ، برنامـه ايسـت كـه بـا نمايد و در صورتي كه تشخيص داد ترافيك ورودي به يك شبكه يـا ماشـين از طـرف كاربران مجاز و عادي نيست بلكه از فعاليتهاي يك نفـوذگر ناشـي مـي شـود بـه نحـو مناسب مسئول شبكه را در جريان مي گذارد يا يك واكنش خاص نشان مـي دهــد. در حقيقت IDS نقش آژير دزدگير شبكه را ايفا مي نمايد . در اين بخش پس از بررسي عملكرد IDS در سطوح مختلف ، روشهاي فـرار نفـوذگر از آنرا نيز بررسي خواهيم كـرد سيسـتم IDS در دو سـطح ((لايـه شـبكه )) و ((لايـه كاربرد)) عمل مي كند و مكانيزم هر يك با ديگري متفاوت است . **- 1 عملكرد سيستم IDS مبتني بر لايه شبكه**  در اين نوع سيستم كشف مزاحمت،IDS تمام بسته هاي IP وارده به شـبكه محلـي را دريافت، جمع آوري و پردازش مي كنـد و پـس از تحليـل بسـته هـا ، بسـته هـاي معمولي و بسته هاي مزاحم (متعلق به نفوذگر) را تشخيص مي دهد.IDS بايد انبـوهي از بسته های IP (و محتويات آنها شامل بسـته هـای TCPوUDP)را مرا $\blacktriangleright$  كـرده و بروز واقعي يك حمله را تشخيص بدهد .

www.kandoocn.com Attack گفته می شود) در حقیقت اکثر سیستمهای IDS تحلیلهـای خــو<br>تطابق الگوهای حمله بل ترافیک موجود در شبکه متمرکــز کــرده انــد و هرگــاه<br>ترافیک جاری در شبکه با ویژگی یکی از حملات منطبقی باشید یک حملـه گ<br>خواهد شد.لذا نفوذگ حمله را بگونه اي سازماندهي كند كه IDS آنرا ترافيك معمولي و طبيعـي بپنـدارد.(در<br>اين مورد صحبت حواهيم كرد.)<br>وقتي حمله اي كشف شود سيستم IDS با ارضافي و Pager به بپستم پي جــو (Pager)<br>با به صدا در آوردن بوق آن رآن ا به اطلاع المتحصل حمله ادامه<br>را نشان می دهله اگرام می دهد.شکل (۱ ) یک سیستم IDS معمولی (در سطح<br>در این شکل سیستم IDS در حین نظارت برترافیک شبکه متوجه تلاش بـرای<br>با به رتفای ۸۰ ۲۴شده است.ان سیستم تلاش برای برقرای ارتباط با به ریسال TelNet را اصلاً طبیعی نمی داند و آنرا به عنوان علائم یک حملـه گــزار<br>کند.یا مثلاً سیستم COU استحلیلی دریان بسته های IP متوجه می شود که چنا<br>۲ ٢ بطور معمول سيستمهاي IDS يـك بانـك اطلاعـاتي از الگـوي حمـلات مختلـف در اختيــــــــــــــــــــــــــــــــــــار دارنــــــــــــــــــــــــــــــــــــد . (به اين بانك اطلاعاتي، بانك ويژگيهـا و امضـاي حملـه Features& Signatures استمهاي IDS گفته مي شود) در حقيقت اكثر سيستمهاي IDS تحليلهـاي خـود را بـر Attack تطابق الگوهاي حمله با ترافيك موجود در شبكه متمركـز كـرده انـد و هرگـاه الگـوي ترافيك جاري در شبكه با ويژگي يكي از حملات منطبـق باشـد يـك حملـه گـزارش خواهد شد.لذا نفوذگر براي فرار از IDS سعي مي كند بـه روشـهاي مختلـف مراحـل اين مورد صحبت خواهيم كرد.) وقتي حمله اي كشف شود سيستم IDS با ارسال mail-e سيستم پي جـو (Pager ( يا به صدا درآوردن بوق آژيرآنرا به اطلاع مسئول شبكه مي رساند و در عـين حــال بــه تعقيب حمله ادامه مي دهد.شكل ) 1( يك سيستم IDS معمولي (در سطح شبكه) را نشان مي دهد . در اين شكل سيستم IDS در حين نظارت برترافيك شبكه متوجه تلاش بـراي ارتبـاط با پورتهای ۸۰و۲۳شده است.اين سيستم تلاش برای برقرای ارتباط با پورت ۲۳(مربوط به TelNet (را اصلاٌ طبيعي نمي داند و آنرا به عنوان علائم يـك حملـه گـزارش مـي .كند يا مثلاٌ سيستم IDS با تحليل جريان بسته هاي IP متوجه مي شود كه چند هـزار

WWW. با قیلاً Source IP یکسان و با شماره هـای مختلـف پـورت بـه<br>بسته SYN با قیلاً SYN یکس مسئله قطعاً علامت بروز یکی حکمه اساسی<br>حال بایلد دیلر نفوذگر به چه نجوی تلاش مرکند از IDS میتنر ب و V بسته SYN با فيلد IP Source يكسان و با شماره هـاي مختلـف پـورت بـه شـبكه ارسال شده است. اين مسئله قطعاٌ علامت بروز يك حمله است . حال بايد ديد نفوذگر به چه نحوي تلاش مي كند از IDS مبتني بـر لايـه شـبكه فـرار المجلس<br>نفوذگر از مکانیزههایی زیر برای فرار از IDS Evasion) بهره می گ<br>ترافیک ارسالی به شبکه هدف بگونه ای تنظیم می شود که با الگهوی هیچ ح<br>تطالق نا اشتعاش در حد : حالت میکن از تنظیم می شود که از بالمعامل كند؟ **نفوذگر از مكانيزمهاي زير براي فرار از IDS ) Evasion IDS ( بهره مي گيرد :** ترافيك ارسالي به شبكه هدف بگونه اي تنظيم مي شود كه بـا الگـوي هـيچ حملـه اي تطابق نداشته باشد.در چنين حالتي ممكن است نفوذگر از برنامه نويسـي اسـتفاده كنـد میتر از های موجود الگوی حمله شناخته شده ای دارند.<br>بسته های ارسالی به یکی میکی گونه ای سازماندهی می شوند کـه عملکـرد دا<br>فقط در ماشین نهائی (Host) مشخص شود.<br>فقط در ماشین نهائی (Host) مشخص شود. چرا كه ابزارهاي موجود الگوي حمله شناخته شده اي دارند . بسته هاي ارسالي به يك شبكه بگونه اي سازماندهي مي شوند كـه عملكـرد دقيـق آن فقط در ماشين نهائ<sub>ی</sub> (Host) مشخص شود. <sup>•</sup> WETWORK **PROBE** 

NETWORK<br>
TCP port 23<br>
TCP port 23<br>
TCP port 23<br>
PROTECTED<br>
SERVER

جهت خرید فایل به سایت www.kandoocn.com مراجعه نمایید یا با شماره های ۹۳۶۶۰۲۷۴۱۷ 3 و ۹۳۰۳۵۲۲۸۸۶ 5 5ساس حاصل نمایید

www.kandoocn.com

١

R دوشن شدن نکات ابھام دوشتھای فوق به چند مثال عملی خواهیم پردا۔<br>برای روشن شدن نکات ابھام دوشتھای فوق به چند مثال عملی خواهیم پردا۔<br>دارد قطعات که حکتہ (Fragment) شکسته شود هم سته شکسته شده سیاسیا PP به همراه دارد.قطعات مختلف از طریق شـبکه ارسـال شــده و نهایتــاً در<br>مقصد بازسازی خواهند شدوقهیسسسم IDS بــا بســته هــای قطعــه قطعــه ش<br>مواجه می شود باید همانند ماشین نهائی آنها راهویافت و بازسازی نماید.نفــوذ<br>تواند ب المجتمع ضمن برای فلج کردن IDS بسته های IP بسیار زیاد و قطعـه قطعـه شـ<br>هدفی را نیز لابلا**ی بسته های حمله ارسال م**ی کند.IDS بایــد بــافر بســیار زیـ<br>اختیار داشته باشــد تــا بتوانــد ضــمن بازســازی<mark>:تــمـــاب</mark> شکستنه شده  $\overline{\mathcal{L}}$ براي روشن شدن نكات ابهام در روشهاي فوق به چند مثال عملي خواهيم پرداخت : بگونه اي كـه در فصـل مفـاهيم IP/TCP تشـريح شـد يـك بسـته IP را بـه همـراه دارد.قطعات كوچكتر (Fragment (شكسته شود.هر بسته شكسته شده سـرآيند بسـته IP را به همراه دارد.قطعات مختلف از طريق شـبكه ارسـال شـده و نهايتـاٌ در ماشـين مقصد بازسازي خواهند شد.وقتي سيستم IDS بـا بسـته هـاي قطعـه قطعـه شـده IP مواجه مي شود بايد همانند ماشين نهائي آنها را دريافت و بازسازي نمايد.نفـوذگر مـي تواند بسته هاي IP را در قطعات بسيار كوچك (مثلاٌ 8 بايتي) شكسته و آنها را ارسـال .كند در ضمن براي فلج كردن IDS بسته هاي IP بسيار زياد و قطعـه قطعـه شـده بـي هدفي را نيز لابلاي بسته هاي حمله ارسال مي كند.IDS بايـد بـافر بسـيار زيـادي در اختيار داشته باشـد تـا بتوانـد ضـمن بازسـا زي قطعـات شكسـته شـده درون آنهـا بـه جستجوي الگوي حمله بپردازد . تا تابستان سال 2000تقريباٌ هيچ سيستم IDS وجود نداشت كـه قـادر بـه بازسـازي

استماعات سال ۲۰۰۰تقریباً هیچ سیستم IDS وجود نداشت کـه قـادر بــه باز<br>قطعات بسته هایی IP باشها لینا می توانیم و تواری بــا قطعــه قطعــه کــردن بســته ه<br>نامه است بسته هایی IP باشها لینا کـــــــــــــــــــــــــــــــــــ قطعات بسته هاي IP باشد لذا هـر نفـوذگري بـا قطعـه قطعـه كـردن بسـته هـاي IP

٤

جهت خرید فایل به سایت www.kandoocn.com مراجعه نمایید یا با شماره های ۹۳۶۶۰۲۷۴۱۷ 3 و ۰۹۳۰۳۵۲۲۸۸۶ 5ساس حاصل نمایید

IDS (محتوى بسته TCP باز IDS فرار مــی کـرد. بعنـوان مثــا<br>(محتوی بسته TCP باز Open Source) و ایگان است) بعنوان یک سیســتر<br>سیار معروف تا سال ۲۰۰۰ در مقابله با سته های قطعه قطعه شده ناتوان بود ا www.kan TDS بو اساس قطعات کوچک و قطعات هم پوشان IP<br>روش حمله از طریق بسته های قطعه قطعه شده کوچک بر علیه IDS در شکا<br>۲) به تصویر کشیده شده است.<br>۲) به تصویر کشیده شده است. Payload از هر بسته IP می تواند قطعه قطعه شود لذا بطور عمدی قط<br>به قدری کوچک در نظر گرفته می شود که فقط دو بایت اول از بسته TCP ر<br>شود و بنابراین دو بایت دوم از بسته TCP که شکل پورت مقصد (<br>Max (در بایت دوم از بسته TCP که شکل www.kandoocn.com  $\circ$ (محتوي بسته TCPيـا UDP (از سيسـتم IDS فـرار مـي كـرد . بعنـوان مثـال ابـزار Snort)كه يك نرم افزار Source Open و رايگان است) بعنوان يك سيسـتم IDS بسيار معروف تا سال ٢٠٠٠ در مقابله با بسته هاي قطعه قطعه شده ناتوان بود! در ضمن نفوذگر مي تواند قطعه قطعه كردن بسته IP را به روش هاي نامتعارف انجـام بدهد بگونه اي كه سيستم IDS نتواند بدرستي آنرا بازسازي كند. مكانيزم اين نـوع حمله به شرح زير است : **- 2 حمله به IDS بر اساس قطعات كوچك و قطعات هم پوشان IP**  روش حمله از طريق بسته هاي قطعه قطعه شده كوچك بر عليه IDS در شكل ( 20- ) 6 به تصوير كشيده شده است . فرض كنيد يك بسته IP محتوي يك بسـته TCP)در فيلـد Payload ( باشـد .چـون بخش Payload از هر بسته IP مي تواند قطعه قطعه شود لذا بطور عمدي قطعـه اول به قدري كوچك در نظر گرفته مي شود كه فقط دو بايت اول از بسـته TCP را شـامل شود و بنابراين دو بايت دوم از بسته TCP كه شماره پورت مقصـد ( Destination Port (را در برمي گيرد در بسته دوم ارسال مي شود. معمـولاٌ سيسـتمهاي IDS بـراي تشخيص حمله به سرآيند بسته TCP احتياج دارند تا مثلاٌ تلاش براي برقراري ارتباط با پورت 23 مربوط به TelNet را كشف نمايند. چون بسته اول سـرآيند كامـل بسـته

جهت خرید فایل به سایت www.kandoocn.com مراجعه نمایید یا با شماره های ۹۳۶۶۰۲۷۴۱۷ 3 و ۹۳۰۳۵۲۲۸۸۶ 5 تماس حاصل نمایید

TCP و شماره پورگ مقصومی ندارد معمولاً IDS آنرا معمولی درنظر گرفته<br>می گذرد.بدینصورت نفوذگر IDS را دور می ونک نیکی است که با دستکاری<br>بر اساس قطعات همیوشان (Fragment Overlan) است که با دستکاری و P (از بسته IP) انجام می شــود.بگونــه ای Fragment Offset (از بسته IP) انجام می شــود.بگونــه ای<br>محل قرار گرفتن فطعه جاری کامح دیتاگرام اصلی مشخص می کند.به شکل (<br>کنید.قطعات همپوشان با مکانیزم زیر تنظیم و ارسال می شونل:<br>اول HTTP-TCP80 www.kandoocn.com www.kandoocn.com ٦ TCP و شماره پورت مقصد را ندارد معمولاٌ IDS آن را معمولي درنظـر گرفتـه و از آن مي گذرد.بدينصورت نفوذگر IDS را دور مي زند. نوع ديگـر حملـه بـه IDS حملـه براساس قطعات همپوشان (Overlap Fragment (است كه با دستكاري و تغييرات عمدي در فيلد Offset Fragment) از بسته IP (انجام مي شـود .بگونـه اي كـه در محل قرار گرفتن قطعه جاري را در ديتاگرام اصلي مشخص مي كند.به شكل ) 2( دقت كنيد.قطعات همپوشان با مكانيزم زير تنظيم و ارسال مي شوند : اولين قطعه بسته IP كه شامل سرآيند بسـته TCP اسـت داراي شـماره پـورت مجـاز  $\overline{\mathcal{L}}$ 

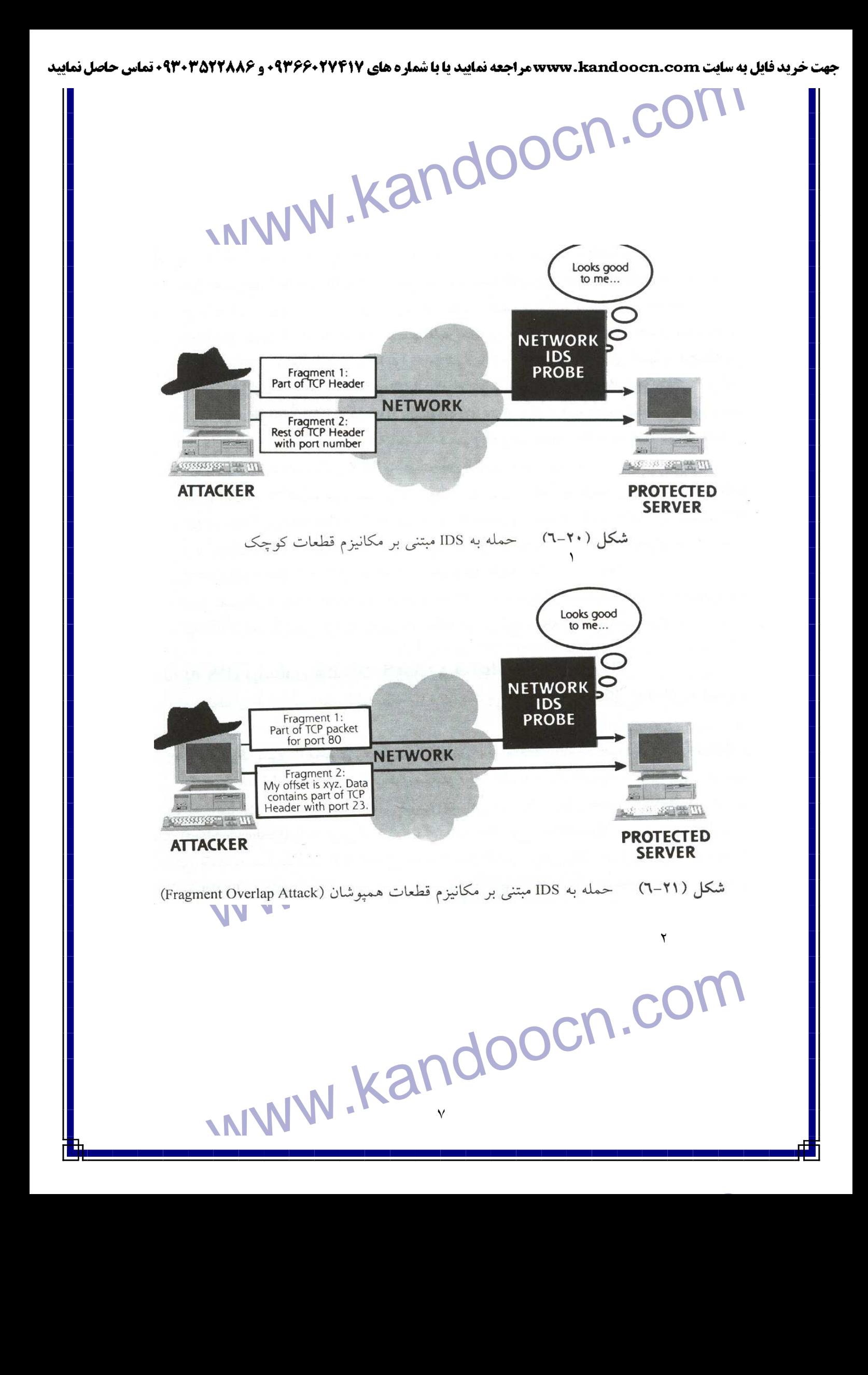

جهت خرید فایل به سایت www.kandoocn.com مراجعه نمایید یا با شماره های ۹۳۶۶۰۲۷۴۱۷ 3 330433000 3300 330

ا استخدام می شود که پس از بازسازی بر روی بخشی از قطعه<br>دومین قطعه بگونه ای تنظیمی شود که پس از بازسازی بر روی بخشی از قطعه<br>قبل نوشته شده و مقادیر قبلی را بازنویسی کند لذاکشهاده بولوپ واقعی در قط<br>مشخص می شود شماره بورتر که مستالاً فقط قطعه اول از هرسته IP توسط IDS بررسی می شود لذا قع<br>چون احتمالاً فقط قطعه اول از بازنویسی می کند توسط IDS شکمها داده نخواهد شد!<br>که قطعه اول را بازنویسی می کند توسط IDS شکمها داده نخواهد شد!<br>قطعات همموشان سر از ب پوت واقعی تشکیل می دهد!<br>۳- FragRouter:بزاری برای فرار از چنگ سیستم IDS.<br>ابزار FragRouter که توسط گـروه Dug Song طراحـها با بهام انبواع حمـا<br>۱۰ ابزار FragRouter که توسط گـروه Dug Song طراحـها با بهام انبواع حمـا استماین ابزار در آدرس Solaris-Linux وBSD وBSD است.<br>دسترس قرار گرفته و در محیطهای Solaris-Linux وBSD اجرا است<br>برنامه و کدهای آن (به زبان CD)در CD جانبی کتاب خصیمه شده است.)<br>EragRouter www.kandoocn.com ٨ دومين قطعه بگونه اي تنظيم مي شود كه پس از بازسازي بر روي بخشي از قطعه هـاي قبل نوشته شده و مقادير قبلي را بازنويسي كند لذا شماره پورت واقعـي در قطعـه دوم مشخص مي شود.شماره پورتي كه در قطعـه اول درج شــده اسـت و بعــداً خواهد شد . چون احتمالاٌ فقط قطعه اول از هر بسته IP توسط IDS ب ررسي مي شود لذا قطعه دوم كه قطعه اول را بازنويسي مي كند توسط IDS تشخيص داده نخواهد شد ! قطعات همپوشان پس از بازسازي در ماشين هـدف بسـته TCP اصـلي را بـا شـماره پورت واقعي تشكيل مي دهد ! **- 3 FragRouter:ابزاري براي فرار از چنگ سيستم IDS** ابزار FragRouter كه توسط گـروه Song Dug طراحـي شـده انـواع حمـلات بـه سيستم IDS را بر اساس تكنيك قطعه قطعه سازي بسته هـاي IP پيـاده سـازي كـرده است.اين ابزار در آدرس <mark>/http://www.anzen.com/research/nidsbench در</mark> دسترس قرار گرفته و در محيطهاي Linux-Solaris و BSDقابـل اجـرا اسـت .(ايـن برنامه و كدهاى آن (به زبان  $\rm C$ )در  $\rm CD$  جانبي كتاب ضميمه شده است.) FragRouter بيش از 35 روش مختلف را در قطعه قطعه سـازي بسـته هـاي **IP**)يـا TCP(پياده سازي كرده است.برخي اين روشها در جدول ) 2-6( معرفي شده اند .

جهت خريد فايل به سايت www.kandoocn.com مراجعه نماييد يا با شماره هاي ٩٣٦٦٠٢٧٤١٠ و ٩٣٠٢٨٨٤٠ 3300 كم اس حاصل نماييد www.kandoocn.com بگونه ای که در شکل (۳) ویک میشود نرم افزار FragRouter نقش یک مسکن است.<br>انوم افزاری را بازی می کند نفوذگر آنرا بر روی مماشینی اصل کرده و سپس با از<br>امکان نهای قطعه قطعه سازی که در FragRouter بازی شامل ایران  $\overline{\mathcal{L}}$ بگونه ای كه در شكل (۳) ديده مي شود نرم افزار FragRouter نقش يك مسـيرياب نرم افزاري را بازي مي كند.نفوذگر آنرا بر روي ماشيني نصب كرده و سپس با اتكاء بـه مكانيزمهاي قطعه قطعه سازي كه در FragRouter پياده سازي شده اسـت هـر گونـه البلام حمله خود را با خیال راحت بکار می گیرد چرا که این مسیریاب پس از د<br>بسته های حملهٔ آثراً به نگوشناسی واخواه نفوذگر تکه تکه خواهد کرد بگون<br>حتی الا مکان سیستمIDS را تحریک ننماید!<br>And را تحریک ننماید! ابزار حمله خود را با خيال راحت بكار مي گيرد چرا كه اين مسيرياب پس از دريافـت بسته هاي حمله آنرا به نحو مناسب و دلخواه نفوذگر تكه تكه خواهد كرد بگونه اي كه حتي الا مكان سيستمIDS را تحريك ننمايد ! Flag di W R Gla dim door dabi Ali COM **مكانيزم قطعه قطعه سازي بسته هاي IP نام Flag** نام مكانيزم قطعه قطعه **براي تنظيم** سازي بسته هاي **IP دا** به قطعات ۸ بايتي تقسيم كرده و سپس ارسال مي F1<br>نمايد .<br>بسته هاي IP را به قطعات ٢٤ بايتي تقسيم كرده و سپس ارســال<br>بسته هاي IP را به قطعات ٢٤ بايتي تقسيم كرده و سپس ارســال Frag-1  $-F1$ **نمايد . بسته هاي IP را به قطعات 24 بايتي تقسيم كرده و سـپس ارسـال** ٩

جهت خريد فايل به سايت www.kandoocn.com مراجعه نماييد يا با شماره هاي ٩٣٦٦٠٢٧٤١٠ و ٩٣٠٢٨٨٤٠ 3300 كم اس حاصل نماييد

F2<br>هاید .<br>های IP را به قطعات ۸ بایتی تقسیم کرده و لبهتی اوسال می<br>. ؛ با این ویژگی که یکی از بسته ها خارج از ترتیب ارسال می VIV مواحل '' دست تکانی سه مرحله ای '' را تکمیل کرده و یـک $\Gamma$ <br>ط TCPبوقرار می کتند سـپس بسـته هـای جعلــی RST و<br>I با Checksum اشتباه ارسال می نماید ( بسته ای که کد<br>خطای غلطی در آن تنظیم شده اسـت . ) سلیمی داده هــا (پا<br>با خطا ط TCP برقرار می کند . سپس داده ها را بصورت بسته هــای<br>ایتی ارسال می کند . بیل هم دو بسته دو بایتی ، بســته ای یــک<br>ارسال می شود که پس از بازسازی بایت دوم از پسته قبل را<br>یسی می کند . بدین ترتیب از هر بسته دوبــایتی ، بایــ مراحل <mark>'' دست</mark> تکان<sub>ی سه</sub> مرحله ای '' را تکمیل کرده و یـک<br>ط TCP برقرار می کنلد مکمپس داده ها را بصورت بسته هـای<br>بایتی ارسال می کند . بین هر دو بسته یک بایتلی جسته ای پوچ<br>ل <sub>می شود</sub> که دارای Sequence Number کاملاً غلط محدول (۱) برخی از مکانیزمهای FragRouter برای گول زدن سیستم SS.<br>WebS.good.com.com.com.com<br>NETWORK DBS.<br>PROBE **مي نمايد .** 2F- -2Frag **بسته هاي IP را به قطعات 8 بايتي تقسيم كرده و سپس ارسال مي نمايد ؛ با اين ويژگي كه يكي از بسته ها خارج از ترتيب ارسال مي شود .**  Frag-3  $-F3$ **ابتدا مراحل '' دست تكاني سه مرحله اي '' را تكميل كرده و يـك ارتباط TCP برقرار مي كند . سـپس بسـته هـاي جعلـي RST و FIN با Checksum اشتباه ارسال مي نمايد . ( بسته اي كه كد كشف خطاي غلطي در آن تنظيم شده اسـت . ) سـپس داده هـا را بصورت بسته هاي يك بايتي ارسال مي كند .**   $Tcp-1$  -T1 **ابتدا مراحل '' دست تكاني سه مرحله اي '' را تكميل كرده و يـك ارتباط TCP برقرار مي كند . سپس داده ها را بصورت بسته هـاي دو بايتي ارسال مي كند . بين هر دو بسته دو بايتي ، بسـته اي يـك بايتي ارسال مي شود كه پس از بازسازي بايت دوم از بسته قبل را بازنويسي مي كند . بدين ترتيب از هر بسته دوبـايتي ، بايـت دوم توسط بعدي تغيير خواهد كـرد . ( Segment Overlapping ( .**   $Tcp-5$  -T5 **ابتدا مراحل '' دست تكاني سه مرحله اي '' را تكميل كرده و يـك ارتباط TCP برقرار مي كند . سپس داده ها را بصورت بسته هـاي يك بايتي ارسال مي كند . بين هر دو بسته يك بايتي ، بسته اي پوچ ارسال مي شود كه داراي Number Sequence كاملاً غلطـي است .**   $Tcp-7$  -T7 **جدول 1( ) برخي از مكانيزمهاي FragRouter براي گول زدن سيستم IDS** 

www.kandoocn.com/www.kandoocn.com/www.kandoocn.com/www.kandoocn.com/www.kandoocn.com/www.kandoocn.com/www.kandoocn.com/www.kandoocn.com/www.kandoocn.com/www.kandoocn.com/www.kandoocn.com/www.kandoocn.com/www.kandoocn.com/w

Attack

Attack

fragments

جهت خرید فایل به سایت www.kandoocn.com مراجعه نمایید یا با شماره های ۹۳۶۶۰۲۷۴۱۷ 3 و ۹۳۰۳۵۲۲۸۸۶ 5 تماس حاصل نمایید www.kandoocn.com www.kandoocn.com  ٣ بگونه اي كه در شكل )3( ديده مي شود نرم افزار FragRouter نقش يـك مسـيرياب ا ن<mark>رم افزاری را بازی می کند.نفوذ</mark>گر آنرا بر روی ماشینی نصب کرده و سپس با ان<br>مکانیزمهای قطعه قطعه ساز**ی کودر FragRouter** پیاده سازی شــده اسـت ه<br>ابزار حمله خود را با خیال راحت بکار می گیرد چرا که این <mark>مسیر باب پس</mark> از د نرم افزاري را بازي مي كند.نفوذگر آنرا بر روي ماشيني نصب كرده و سپس با اتكاء بـه مكانيزمهاي قطعه قطعه سازي كه در FragRouter پياده سازي شـده اسـت هرگونـه ابزار حمله خود را با خيال راحت بكار مى گيرد چرا كه اين <mark>مسيرياب پس از د</mark>ريافـت بسته هاي حمله آنرا به نحو مناسب و دلخواه نفوذگر تكه تكه خواهد كرد بگونه اي كه **اکتر از یکان سیستم IDS** را تحریک ننماید!<br>بنابراین نرم افزار FragRouter ایزاری برای فرار از سیستم IDS محسوب م<br>و هیچ کاربرد دیگری ندارد.مستقل بودن آن(در قالب ینگ م**لدیلیا ندر،** افزا حتي الامكان سيستم IDS را تحريك ننمايد ! بنابراين نرم افزار FragRouter ابزاري براي فرار از سيستم IDS محسوب مي شـود و هيچ كاربرد ديگري ندارد.مستقل بودن آن(در قالب يـك مسـيرياب نـرم افـزاري )بـه نفوذگر اجازه مي دهد تا بدون واهمه از بصدا درآمدن آژيرهاي خطـر توسـط IDS از ابزارهای موردنظر خود استفاده کند.یعنی نفوذگر می تواند پس از نصب و فعال<br>آن ابزارهای نقشه برداری از شبکه(مثل(Cheops)ابزارهای پــویش پورتهـای بــ<br>۱۱ ابزارهاي موردنظر خود استفاده كند.يعني نفوذگر مي تواند پس از نصب و فعال كـردن آن ابزارهاي نقشه برداري از شبكه(مثلCheops)ابزارهاي پـويش پورتهـاي بـاز(مثـل $\bigwedge_{\cdot}NN\bigcup_{\cdot}N$ ١١

جهت خريد فايل به سايت www.kandoocn.com مراجعه نماييد يا با شماره هاي ٩٣٦٦٠٢٧٤١٠ و ٩٣٠٢٨٨٤٠ 3300 كم اس حاصل نماييد

Firewalk)بزارهایی کنامک کوهه دیوار آتش(مثل Firewalk)و ابزارهـای کشـف<br>ضعف سیستم(مثل Nessus) را بکار بگیرد.تمام کمـته مـای تولیـد شـده توسـ<br>ابزارها قبل از خـروح از شبکه به FragRouter تحویل داده مـ شوند تا عملیا م دوی آن انجام شود.<br>٤- عملکر سیستم IDS دوسطح کاربرد و روشهای فرار از آن<br>سیستم کشف مواحمت در لایه کاربرد تمام تقاضاهای ارسالی په زنامه کبار<br>سیستم کشف مواحمت در لایه کاربرد تمام تقاضاهای ارسالی په زنامه کبار انتخاب هستر بوروتکسل لایسه کنابرد سیستم IDS مستقلبی نیباز دارد.بسه شبکل<br>کنید.)بعنوان مثال تقاضاهای HTP هی تواند خطرناک باشند.فرض کنید یک<br>HTTP از نوع GET با قالب زیر صادر شده باشد:<br>Combin/broken cgi\_HTTP/1\_0 WWW.KANDISCOM Nmap(ابزارهاي كشف قواعد ديوار آتش(مثلFirewalk(و ابزارهـاي كشـف نقـاط ضعف سيستم(مثلNessus (را بكار بگيرد.تمام بسـته هـاي توليـد شـده توسـط ايـن ابزارها قبل از خروج از شبكه به FragRouter تحويل داده مي شوند تا عمليات لازم بر روي آن انجام شود . **- 4 عملكر سيستم IDS در سطح كاربرد و روشهاي فرار از آن**  سيستم كشف مزاحمت در لايه كاربرد تمام تقاضاهاي ارسالي هـر برنامـه كـاربردي را بررسي كرده و در صورت تقاضاهاي نامتعارف و خطرنـاك هشـدار مـي دهـد .(بـدين ترتيب هـر پروتكـل لايـه كـابرد سيسـتم IDS مسـتقلي نيـاز دارد.بـه شـكل1دقـت كنيد.)بعنوان مثال تقاضاهاي HTTP مي تواند خطرناك باشند.فرض كنيد يك تقاضاي HTTP از نوع GET با قالب زير صادر شده باشد : GET/cgi-bin/broken.cgi HTTP/1.0

 $=$  IDS Agent WETWORK-BASED IDS<br>CHOST-BASED IDS HOST-BASED IDS در سطح شبکه و سطح ماشینهای نهایی<br>شکل (۲۳–۲) هقایسهٔ سیستمهای IDS در سطح شبکه و سطح ماشینهای نهایی سطح

جهت خرید فایل به سایت www.kandoocn.com مراجعه نمایید یا با شماره های ۹۳۶۶۰۲۷۴۱۷ 3 330433000 3300 330

www.kandoocn.com COM .COM . COM بر روی CGI بر روی CGI بر روی CGI بر روی CGI بر روی CGI بر روی CGI بر روی CGI بر روی CGI بر روی CGI بر روی CGI بر روی CGI بر روی CGI بر روی CGI بر روی CGI بر روی CGI بر روی CGI بر روی CGI بر روی CGI بر روی کلااتش بدهد.IDS در سطح کابرد قواعدی را جهت بررسی تقاضاها در اختیـار<br>براساس اَن تقاضاهای خطرفاک با تشخیص<br>روشهای متنوعی را بکار می گیرد که دانستن این روشها بـرای مسئولین شـبکه<br>دوشهای متنوعی را بکار می گیرد که دانستن این روش الاکم کاربرد حمله به برنامـه هـای CGI اسـت کـه در ادامـه آنـرا بررســی )<br>روشهای فرار نقوذگرانلMS متناظم با آن را توضیح می دهیم.<br>حمله بر علیه IDS جهت کشف برنامه های CGL نوشته می شــوند.اسـکریپــ<br>حمله بر علیه IDS که میت کشف المستعمل العالمي المستكرية المستكرية المستكرية المستمر المستمر المستكرية المستكرية المستمر المستمر المستكرة ال<br>دريافت كرده و دور يكي بانكون المستكرة خيره كند.<br>۱۳ ١٣ اين تقاضا مي تواند باعث شـود تـا يـك برنامـه آسـيب پـذير از نـوع CGI بـر روي سرويس دهنده هدف اجرا شـود .IDS مـي توانـد چنـين تقاضـاهائي را كشـف كـرده گزارش بدهد.IDS در سطح كابرد قواعدي را جهت بررسي تقاضاها در اختيـار دارد و براساس آن تقاضاهاي خطرناك را تشخيص مـي دهـد . نفـوذگر بـراي فـرار از IDS روشهاي متنوعي را بكار مي گيرد كه دانستن اين روشها بـراي مسـئولين شـبكه بسـيار حياتي است چرا كه حمله در سطح لايه كابرد بسيار مخرب است.يكي از اين حمـلات در لايه كاربرد حمله به برنامـه هـاي CGI اسـت كـه در ادامـه آنـرا بررسـي كـرده و روشهاي فرار نفوذگر زا IDS متناظر با آن را توضيح مي دهيم . حمله بر عليه IDS جهت كشف برنامه هاي CGL نوشته مي شـوند .اسـكريپت هـاي CGL كدهاي اجرائي خاصـي هسـتند كـه بـر روي سـرويس دهنـده وب اجـرا مـي شوند.بعنوان مثال يك اسـكريپت CGL مـي توانـد داده هـاي ارسـالي يـك كـاربر را دريافت كرده و در يك بانك اطلاعاتي ذخيره كند. ۴

جهت خرید فایل به سایت www.kandoocn.com مراجعه نمایید یا با شماره های ۹۳۶۶۰۲۷۴۱۷ 3 و ۹۳۰۳۵۲۲۸۸۶ 5 5س حاصل نمایید

اسکاک کاربر اطلاعات لازمول از طریق مرورگر خـود(Browser) در صـف<br>یـک کـاربر اطلاعات لازمول از طریق مرورگـر خـود(Browser) در صـف<br>دارد)، قتر داده های هر فرم دای سرویس دهنده در با ارسال مر شود سراهم ساگر كان مربوطه را اجرا كرده و داده هاى ارسالى را بـراى آن مـى فرسـتد.اسـكريپت<br>CGL پس از پرداز<mark>شهاى لازم پىروى داده هاى فرم پاسخ مناسب را به كاربر باز مى</mark><br>گرداند.<br>اگر كمى با تامل به عملكرد CGL هاى معمولى نگاه كنيم اكثـر آ استهامی دهند:<br>(۱)جستجو در یکی بانکی اطلاعاتی به دنبال یک اَیتم خاص و مورد نظر کار<br>(۲) ذخیره اطلاعات ارسالی توسط کاربر در یکی بانک اطلاعاتهم<br>(۳) : خیره اطلاعات ارسالی توسط کاربر در یکی بانک اطلاعاتهم اکثر <mark>ارتامه های مبتنی بروب براساس اسکریپتهای CGL یا روشــهای مشــابه با<br>Perl UActive Server Page) ASP نوشته می شوند.بسیاری از سرویس<br>های وب مثل Apache یاIIS (از مایکروسافت) روشهای اسکریپس نویسی را<br>های وب مثل Apache یاIIS </mark> المهامها المحافل نمايند.متاسفانه بخش اعظمى از اين اسكريپتها ناقص و ضعيف نوش به تا $\mathbf{CGL}$  در پاسخ به تا $\mathbf{CGL}$  اند و بشدت آسيب پذيرند ال $\mathbf{CGL}$  اسكريپتهاى  $\mathbf{CGL}$  در پاسخ به تا $\mathbf{CIC}$ INVIV.Kan يـك كـاربر اطلاعـات لازم را از طريـق مرورگـر خـود(Browser (در صـفحه وب مربوطه وارد مي كند.(محل دريافت داده از كاربر در صفحه وب فرم (Form)نــام دارد.)وقتي داده هاي هر فرم براي سرويس دهنده وب ارسال مي شود سرويس دهنـده اسكريپت مربوطه را اجرا كرده و داده هاي ارسالي را بـراي آن مـي فرسـتد .اسـكريپت CGL پس از پردازشهاي لازم بر روي داده هاي فرم پاسخ مناسب را به كاربر باز مي گر داند. انجام مي دهند : **)1( جستجو در يك بانك اطلاعاتي به دنبال يك آيتم خاص و مورد نظر كاربر ) 2( ذخيره اطلاعات ارسالي توسط كاربر در يك بانك اطاعاتي ) 3( انجام يك محاسبه فوري و بلادرنگ (Online(**  اكثر برنامه هاي مبتني بروب براساس اسكريپتهاي CGL يا روشـهاي مشـابه بـه مثـل ASP ) Page Server Active يا ) Perl نوشته مي شوند.بسياري از سرويس دهنده هاي وب مثل Apache يا IIS ) از مايكروسافت) روشهاي اسكريپت نويسي را با ارائه مثالهائي آموزش مي دهند تا برنامه نويسان از يك نقطه شـروع خـوب برنامـه نويسـي وب را آغاز نمايند.متاسفانه بخش اعظمي از اين اسكريپتها ناقص و ضعيف نوشته شده اند و بشدت آسيب پذيرند. از آنجائي كه اين اسكريپتهاي CGL در پاسخ به تقاضـاي

کاربران آغاز به کار کمیکلات نفاط ضعف آنها می تواند نفوذگر را بـرای حد<br>کاربران آغاز به کار کمیک کاند.<br>یک سرویس دهنده وب کمک کند.<br>یک از عملیاتی که نفوذگر در موجله بوش و جستجوی سستو انجام می این اکران اسکریپتهای ناقص و ضعیف است. برخی از برنامه های CGL بقــدری .<br>نوشته شده اند که بدوان همچ پردازشــــل داده هــای ارســالی از صــفحه وب مشـ<br>مستقیما روی سرویس دهنده اصلی اجرا می گنتله بعنوان مثال یک اســکریپت L<br>درنظ بگد GQL Server می فرستد.اگر چه کاربران بطور معمـول آن اسـ<br>را از طریق صفحه وب راه اندازی می کنند ولی نفوذگر نه از طریق صفحه وب<br>طریق برنامه نویسی با پورت ۸۰ از سرویس دهنده ارتباط برقرار می کند و تقاظ<br>اندازی یک اسک ست را با متود مهم مستداسکریپتهای CGL ضعیف هرچه که ارسال شـده باشـد(بــا فــرض ا<br>صفحه وب و از طریق فوم آمده) احرامی کنند! بنابراین یکی از اهداف نفـوذگر<br>همین نقاط ضعف در اسکریپتهاست برای جستجهگی امکریپتهای آسیب پذیر ابز<br>متنوعی وجود دارد www.kar ١٥ كاربران آغاز به كار مي كنند لذا نقاط ضعف آنها مي تواند نفوذگر را بـراي حملـه بـه يك سرويس دهنده وب كمك كند . يكي از عملياتي كه نفوذگر در مرحله پويش و جستجوي سيستم انجام مـي دهـد پيـدا كردن اسكريپتهاي ناقص و ضعيف است. برخي از برنامه هاي CGL بقـدري ضـعيف نوشته شده اند كه بدون هـيچ پردازشـي داده هـاي ارسـالي از صـفحه وب مشـتري را مستقيما روي سرويس دهنده اصلي اجرا مي كنند.بعنوان مثال يك اسـكريپت CGL را درنظر بگيريد كه يك فرمان پرس و جو (Query (را از صفحه وب مشـتري گرفتـه و آنرا مستقيما به Server SQL مي فرستد.اگر چه كاربران بطور معمـول آن اسـكريپت را از طريق صفحه وب راه اندازي مي كنند ولي نفوذگر نه از طريق صفحه وب بلكه از طريق برنامه نويسي با پورت 80 از سرويس دهنده ارتباط برقرار مي كند و تقاضاي راه اندازي يك اسكريپت را با متود GET بصورت مصنوعي توليد و بـه سـرويس دهنـده می فرستد.اسکریپتهای  $\rm{CGL}$  ضعیف هرچه که ارسال شـده باشـد(بـا فـرض آنکـه از صفحه وب و از طريق فرم آمده) اجرا مي كنند! بنابراين يكي از اهداف نفـوذگر يـافتن همين نقاط ضعف در اسكريپتهاست.براي جستجوي اسكريپتهاي آسيب پذير ابزارهـاي متنوعي وجود دارد كه به نظر مي رسد قويترين آنها Whisker است. زيـرا بغيـر از جستجوي آسيب پذيري سعي مي كند سيستم IDS را نيز گول بزند.Whisker كه در در http://www.wiretrip.net/rfp/ آدرس بـا Rainforest Puppysوب سايت

Perl را پنا<br>دسترس است منتقی بر Perl بوده روی تمام محیطهائی کـه زبـان Perl را پنا<br>می کنند قابل اجرا است.(اگرچه در نـرم افـزار Nessus کـه قـهده مـرفـی شــا<br>درسر نقاط ضعف اسک بیتهای CGL امکاناتر در نظر گرفته شده ولــــــــــ TCP/IP قدرتمند است در حالیکه Whisker در سطح لایه کاربرد و و<br>Whisker نقاط صلحه ییشی از CGI را می شناسد<br>را آزمایش می کند.در ضمن قادر است با سرویلمی هفته های وب مجازی ( al<br>را آزمایش می کند.در ضمن قادر است با سرویلمی هفته های Wer ID و محدس User ID و کلمه عبور که در هنگام احراز هویت<br>Authentication) در عراست می شود پیاده سازی کرده است.<br>بزرگتــرین ویژگــی Whisker آنســت کــه بــرای پــویش واپــیستجوی نقــاط<br>اسکــیـتهای CGL از و شهای خاصــ استفاده **IDS) را گول بزند بسیاری از سیستمهای IDS در سطح لایه کاربرد تمـام تقاه<br>DELETE POST PUT و DELETE POST بازســازی کــرده و در هنگــام دریافـــ<br>تقاضا که منجــر بــه اجــرا شــدن یــک اســکریپیتــCGI مــهی شــهود اعــلام خط<br>نم** IDS از دیافت می شود IDS کشف می کند که کسی سعی در اجرای است.<br>broken.cgi از شاخه Gibin/مارد:<br>۱۳. MINM . Kandon: ١٦ دسترس است مبتني بر Perl بوده و روي تمام محيطهائي كـه زبـان Perl را پشـتيباني مي كنند قابل اجرا است.(اگرچه در نـرم افـزار Nessus كـه قـبلا معرفـي شـد بـراي بررسي نقاط ضعف اسكريپتهاي CGL امكاناتي در نظر گرفته شده ولـي Nessus در سطح IP/TCP قدرتمند است در حاليكه Whisker در سطح لايه كاربرد و وب ) Whisker نقاط ضعف بيش از 500 نوع اسكريپتCGI و ASPرا مي شناسد و آنهـا را آزمايش مي كند.در ضمن قادر است با سرويس دهنده هاي وب مجازي ( Virtual Webserver( كه بر روي يك ماشين واحد اجرا مـي شـوند ارتبـاط برقـرار كنـد .در ضمن روشي براي حدس ID User و كلمه عبور كه در هنگام احراز هويت ( Web Authentication (درخواست مي شود پياده سازي كرده است . بزرگتـرين ويژگـي Whisker آنسـت كـه بـراي پـويش و جسـتجوي نقـاط ضـعف اسكريپتهاي CGL از روشهاي خاصي استفاده مي كنـد تـا سيسـتم IDS وب( Web IDS (را گول بزند.بسياري از سيستمهاي IDS در سطح لايه كاربرد تمـام تقاضـاهاي GET و PUTوPOSTوDELETE را بازسـازي كـرده و در هنگـام دريافـت يـك تقاضا كه منجـر بـه اجـرا شـدن يـك اسـكريپت CGL مـي شـود اعـلام خطـر مـي نمايند.بگونه اي كه اشاره شد وقتي تقاضاي زير مبتني بر متـود GET توسـط سيسـتم IDS دريافت مي شود IDS كشف مـي كنـد كـه كسـي سـعي در اجـراي اسـكريپت cgi.broken از شاخه /bin-cgi/ را دارد :

GET /cgi-bin/broken.cgi - HTTP/1.0<br>بدین ترتیب زنگ خطر را به صدا درآورد.و بالمعراز اجرای اسکریپت مربوطه<br>شد. سما سما براي سرويس به سروي به سروي به سال با برنامه العالمي با برنامه السروي به است .)<br>Whisker دوشها در زير معرفي شده اند:(درتمام اين ووشها منظورااز تقاضـا ارسـال يـک فرمـان<br>ورشها در زير معرفي شده اند:(درتمام اين ووشها من WW.kandoocn.com ارسال نيستند چنين قادرس در نسال نيستان استان كلي استان كليستان بين كشكر كشف كشف الدائري با قال<br>ارسال نمى شود بهاي ابتدا هر كاراكتر با معادل يـونى كـد آن(يعنـى بــا قالـب XX)<br>تعريف شده در MIME) جايگزين وصيه www.kandoocn.com C / %67-g / %69-i / %2d- - / %62-b / %69-i / 1 ١٧ GET /cgi-bin/broken.cgi HTTP/1. بدين ترتيب زنگ خطر را به صدا درآورده و مانع از اجراي اسكريپت مربوطه خواهـد .شد **- 5 مكانيزمهاي Whisker براي فريب دادن IDS**  Whisker ده روش متنوع و قدرتمند براي گول زدن IDS بكـار مـي گيـرد كـه ايـن روشها در زير معرفي شده اند:(درتمام اين روشها منظور از تقاضـا ارسـال يـك فرمـان **Encoding URL**:قسـمت آدرس در URL ارسـالي بـا كـدهاي معمـولي ASCII ارسال نمي شود بلكه ابتدا هر كاراكتر با معادل يـوني كـد آن (يعنـي بـا قالـب XX% تعريف شده در MIME (جايگزين و سپس ارسـال مـي شـود .برخـي از سيسـتمهاي نخواهد شد.مثال GET / %63%67%69%2d%62%69%6e/broken.cgi HTTP/1.0 نكته:طبق استانداردMIME براي معادلسازي كاراكترها در رشته URL ابتدا كاراكتر % و سپس كد هگزادسيمال عدد قرار مي گيرد! <u>%63-C / %67-g / %69-i / %2d- - / %62-b / %69-i / </u>  $%6e-n$ %63%67%69%2d%62%69%6e cgi-bin

VRL ارسالی شامل کاراکترهای ، است که در<br>از سرویس دهنده های وب به این شکل تعبیر وتقلیمهایی شوم:"اطفا به شاخه<br>تغییر مسیر بدهید!" تغییر مسیر به ثناخه جاری هیچ خاصیت با ضروری بنایاد . WRL را بگونه اي تغيير مي دهد تا به الگوي حمله شباهت نداشته باشد و<br>IDS آنرا مجاز بدانلدهال<br>URL <sub>2:</sub>Premature URL Ending:در URL ارسال<sub>ی</sub> اطلاعاتی در الحصارها سال المسلم المسلم المسلم المسلم المسلم المسلم المسلم المسلم المسلم المسلم المسلم المسلم المسلم المسلم المسلم ا<br>/ HTTP/1.0\r\Nheader\\O\cgi-bin / broken . cgi<br>} المسلم المسلم المسلم المسلم المسلم المسلم المسلم المسلم المسل ا کاپیلم می کنند.<br>**Long URL: فسلمتگادرس URL** ارسالی شامل نام بسیار طولانی یک<br>است که وجود ندارد.در انتهای این نام کاراکترهای کمبر قرابهای گیرد.بدین ما<br>است که وجود ندارد.در انتهای این نام کاراکترهای کمبر قرابهای گیرد.بدین م General URL را بررسی می کنند و لـذا یـک تقاضـای خطرنـاک<br>نخواهد شد. فلس COCN و Kandoocn.<br>مدد است است است است السلس السلس کال ۱۸۱۷ و کل کل کال ۱۸۱۷ و تا ۱۸۱۷ و کل کل کال ۱۸۱۷ و تا ۱۸ ١٨ Insertion Directory :/./ URL ارسالي شامل كاراكترهاي ، است كه در برخي از سرويس دهنده هاي وب به اين شكل تعبير و تفسير مي شود:"لطفا به شاخه جاري تغيير مسير بدهيد!" تغيير مسير به شاخه جاري هيچ خاصيت يا ضروري ندارد بلكه IDS آنرا مجاز بداند.مثال: **GET / . /cgi-bin/ . /broken . cgi HTTP/1.0 Ending URL Premature**:در URL ارسالي اطلاعاتي در خصوص اسكريپت مورد نظر قرار داده نمي شود.در عوض اين اطلاعات در بخش سرآيند HTTP جاسازي مي شوند. به مثال زير دقت كنيد : GET / HTTP/1.0\r \ Nheader : . .  $\sqrt{\text{cgi-bin}}$  / broken . cgi / **HTTP/1.0 NN** آنهايي كه با پروتكل HTTP آشنا هستند صحت URL فوق و اعتبار تقاضاي GET را تاييد مي كنند. **URL Long** : قسمت آدرس در URL ارسالي شامل نام بسيار طولاني يـك شـاخه است كه وجود ندارد.در انتهاي اين نام كاراكترهاي /../ قرار مي گيرد.بدين معنـي در سرويس دهنده وب از نام شاخه چشم پوشي مي شود. برخي از سيستمهاي IDS فقط بخش اول از آدرس URL را بررسي مي كنند و لـذا يـك تقاضـاي خطرنـاك كشـف .<br>نخواهد شد.

جهت خريد فايل به سايت www.kandoocn.com مراجعه نماييد يا با شماره هاي ٩٣٦٦٠٢٧٤١٠ و ٩٣٠٢٨٨٤٠ 3300 كم اس حاصل نماييد

www.kandoocn.com مثال :

thisisabunchofiunktomaketheURLlonger / .. / cgi-bin/<br>n. Cgi HTTP / 1.0<br>خبرری ندارد.فقط شکل URL:Fake Parameter را بگونه ای تغییر می دهد تیا به الکاملی تهیها <u>GET / index . htm1?param=/.. / cgi-bin / broken . cgi-HTTP / 1.0</u><br>1.0 المجتمع با كاراكتر اين التي تحتال التي تحتال با كاراكتر الفاصلة<br>خالي " (Space جدا شده باشند با كاراكتر<tab جدا مي شوند.در اين حالي " (Space) جدا شده ب www.kandoocn.com www.kandoocn.com ١٩ GET /thisisabunchofiunktomaketheURLlonger / .. / cgi-bin / broken. Cgi HTTP / 1.0 **Parameter Fake**:URL ارسالي شامل پارامترهايي است كـه هـيچ خاصـيت يـا ضرري ندارد.فقط شكل URL را بگونه اي تغيير مي دهد تـا بـه الگـوي حملـه شـبيه نباشد و IDS آنرا مجاز بداند.مثال : GET / index . htm1?param= / .. / cgi-bin / broken . cgi HTTP / 1.0 "فاصله **Separation TAB**: بخشهاي مختلف URL ارسالي بجاي آنكه با كاراكتر URL بگونه اي تغيير مي كند تا به الگوي حمله شـباهت نداشـته باشـد و IDS آنـرا مجاز بداند.(برخي از سيستمهاي IDS بدين نحو گمراه شده و به آن تقاضا اجازه اجرا مي دهند و برخي ديگر آنرا حذف مي كنند.) مثال : GET<tab> / cgi-bin / broken . cgi<tab>HTTP / 1.0 **Sensitivity Case**: برخي از سيستمهاي IDS-انتظار URL بـا حـروف كوچـك انگليسي دارند وليكن در تعدادي از سرويس دهنـده هـاي وب (مثـل IIS در وينـدوز )

جهت خرید فایل به سایت www.kandoocn.com مراجعه نمایید یا با شماره های ۹۳۶۶۰۲۷۴۱۷ 3 و ۹۳۰۳۵۲۲۸۸۶ 5 تماس حاصل نمایید

ا WRL با طروق بوری کوچک فرقی نمی کند و قابـل اجـرا اسـت<br>ارسال URL با طروق بوری کوچک فرقی نمـی کنـد و قابـل اجـرا اسـت<br>ترتیب سیستم IDS فریب می خورد و تقاضای ارکمالی اجرا می شود. مثال:<br>CGI-BIN / broken . cgi HTTP / 1.0 WIRL المستمعهاي المستمعهاي DS.<br>كننده ساخهها مساحر شهيده مسى شـود در حاليكـه برخـى از سيسـتمهاى DS.<br>حساسيت ندارند لذا در مورد شكل URL كمراهمى شوند. مثال:<br>C<u>egi-bin \ broken . cgi\_HTTP / 1.0</u> **ا کلمایلی TCP** پیاده سازی شده است. تقاضا ابتدا تک تک شده و در بست<br>جداگانه یک تا سه کاراکتری ارمال می شود.<br>بازسازی قطعات URL را ندارد و لذا اجبارا برای این بسته <mark>دا دجود اجرا ص</mark>با TCP هر کدام محتوی فقط بخشی از تقاضای HTTP هستند:<br>NULL Method : بسیاری اسکستهای IDS برای تحلیـل رشـته URL<br>رشته ای استفاده می کنند. حال اگر در بـین رشـته URL کـاراکتر 00% / www.kandoocn.com ارسال URL با حروف بزرگ و كوچك فرقي نمـي كنـد و قابـل اجـرا اسـت . بـدين ترتيب سيستم IDS فريب مي خورد و تقاضاي ارسالي اجرا مي شود. مثال : GET / CGI-BIN / broken . cgi HTTP / 1.0 **Delimiter Windows**: در سيستم عامل ويندوز استفاده از علامت \ بجاي / (جدا كننده شاخه) مجـاز شـمرده مـي شـود در حاليكـه برخـي از سيسـتمهاي IDS بـه آن حساسيت ندارند لذا در مورد شكل URL گمراه مي شوند. مثال : GET / cgi-bin \ broken . cgi HTTP / 1.0 **Splicing Session**: بر خلاف نِـه روش قبلـي مكـانيزم Splicing Session در سطح لايه TCP پياده سازي شده است. تقاضا ابتدا تكـه تكـه شـده و در بسـته هـاي جداگانه يك تا سه كاراكتري ارسال مـي شـود . بسـياري از سيسـتمهاي IDS توانـايي بازسازي قطعات URL را ندارد و لذا اجبارا براي اين بسته ها مجوز اجرا صـادر مـي كنند. مثال : بسته هاي TCP هر كدام محتوي فقط بخشي از تقاضاي HTTP هستند : **Method NULL** : بسياري ازسيستمهاي IDS براي تحليـل رشـته URL ازت وابـع رشته اي استفاده مي كنند. حال اگر در بـين رشـته URL كـاراكتر %00 ( NULL ( Character

ww.kandoocn.com/www.kandoocn.com/www.kandoocn.com/www.kandoocn.com/www.kandoocn.com

٢٠

ا استان المستان المستان المستان المستان المستان المستان المستان المستان المستان المستان المستان المستان المستا<br>وجود داشته باشد الموالي كه URL اعتبار كمستان المستان المحورات المستان المستان المستان المستان المستان المستان<br>  $\frac{\%00}{\%}$ بگونه $\frac{\%}{\%}$ کهدیده هم شوم Whisker از روشـهای سـاده و قدرتمنـدی بـرای<br>بگونه ای کهدیده هم شوم Whisker از روشـهای سـاده و قدرتمنـدی بـرای<br>ماندن بهره مسمی گیرد. نتیجه ای که ای وایگهای دهگانه فوق حاصل می شود<br>که سيوس المستعدد السلمي المستعدد العالمي المستعدات المستعد العالمي السلمي المسلمين بدون المسلمين المسلمين المسلمي<br>قالب متود GET (كه منجر به فراخواني المكريت CGL خواهد شد)بگونه اي شـكل<br>طبيعي خود را از دست بدهد و منجر به تحريـ مسیر و معبر باسد.<br>1- مقابله با نفوذگرانی که قصد گول(وی سیستم IDS را دارند<br>برای بالا بردن امنیت شبکه توصیه می کینم که بر روی شبکه خود همراه ایران www.kandoocn.com ٢١ وجود داشته باشد توابع رشته اي آنرا بعنوان خاتمه رشته تلقي مي كننـد و بـدين نحـو IDS گمراه مي شود در حالي كه URL اعتبـار خـود را از دسـت نخواهـد داد .(اكثـر سرويس دهنده هاي وب از كاراكتر %00 چشمپوشي مي كنند.) مثال : GET %00 / cgi-bin / broken . cgi HTTP / 1.0 بگونه اي كه ديده مي شودWhisker از روشـهاي سـاده و قدرتمنـدي بـراي مخفـي ماندن بهره مي گيرد. نتيجه اي كه از روشهاي دهگانه فوق حاصل مي شود اينسـت :كه **مكانيزمهاي Whisker:**  در Whisker براي گول زدن و فرار از IDS سعي شـده اسـت تـا رشـته ارسـالي در قالب متود GET ) كه منجر به فراخواني اسكريپت CGL خواهد شد)بگونه اي شـكل ديدگاه پروتكل HTTP قابل تفسير و معتبر باشد. **- 6 مقابله با نفوذگراني كه قصد گول زدن سيستم IDS را دارند**  براي بالا بردن امنيت شبكه توصيه مي كينم كه بر روي شبكه خود هر دو نـوع سيسـتم IDS را نصب نمائيد يعني :

جهت خريد فايل به سايت www.kandoocn.com مراجعه نماييد يا با شماره هاي ٩٣٦٦٠٢٧٤١٠٩٣٠٢٩ و ٩٣٠٢٨٢٤٠٢٠٢٠ 5 Wetwork-Based IDS Cala ببتنی بر لایه شبکها<br>IDS مبتنی برلایه کاربرد(قابل نصب برروی ماشیتهای بهای اوس دونده ها<br>IDS نوع اول سعر مرکند که بطور عموم ترافیک شبکه را نظارت کند. IDS مبتني بر لايه شبكه ( IDS Based-Network( IDS مبتني برلايه كاربرد(قابل نصب برروي ماشينهاي نهايي وسرويس دهنده ها ) IDS نوع اول سعي مي كند كه بطور عموم ترافيك شبكه را نظارت كند و بـا مقايسـه انتخافیک حاری شبکه با الگوی حملات مختلف بروز یک حمله را گزارش بدهد<br>IDS نوع دوم با برر**لس تقاضاهای رسی**ده به هر سرویس دهنده تقاضاهای خط<br>تشخیص داده و اعلام می نمایـد. لـذا مجبـور هسکتیه IDS نـوع دوم را روی<br>سـ و ســـــــــــ ترافيك جاري شبكه با الگوي حملات مختلف بروز يك حمله را گزارش بدهد . IDS نوع دوم با بررسي تقاضاهاي رسيده به هر سرويس دهنده تقاضاهاي خطرناك را تشخيص داده و اعلام مي نمايـد . لـذا مجبـور هسـتيد IDS نـوع دوم را روي ماشـين سرويس دهنده نصب كنيد يعني IDS نوع اول عمومي اسـت و IDS نـوع دوم بطـور سام یک سرویس دهنده را نظارت می کند.<br>نیاز به نصب همر در **DS از آنتجا ناشی م**ی شود که نفوذگر برای پــویش و جسا<br>نقاط ضعف یک سرویس دهنده بطور همزمان از کــرم افزارهــایی مثــل outer:<br>Whisker استفاده می نماید.(FragRouter بــای خاص يك سرويس دهنده را نظارت مي كند . نياز به نصب هر دو IDS از آنجا ناشي مي شود كه نفوذگر براي پـويش و جسـتجوي نقاط ضعف يك سرويس دهنده بطور همزمان از نـرم افزارهـائي مثـل FragRouter وWhisker استفاده مي نمايد.(FragRouter براي فرار از IDS مبتنـي بـر لايـه شبكه و Whisker براي فرار از IDS مبتني بر لايه كاربرد)توصيه موكد ما آنست كـه Whisker برای فرار از IDS مبتنی بر لایه کاربرد)توصیه موکد ما آنس<br>هر دو نوع IDS (اگم روزگی) دارید چرا که گزارشها حاکی از آنست که DS<br>نوع جدید(بعد از سال ۲۰۰۰) نسبت به روشهای دهگانه Whisker هوشمند :<br>اند. هر دو نوع IDS را به روز نگاه داريد چرا كه گزارشها حاكي از آنست كه IDS هـاي نوع جديد(بعد از سال 2000) نسبت به روشهاي دهگانه Whisker هوشمند تر شـده .اند

المجتم بديهى أنست كه خودتان Whisker را بر عليه برنامه هاى CGI سرويس<br>خود بكار بگيريد و تقاط سيس بلندم ما كشف كرده و آنها را رفع كنيد.<br>۲۲ ٢٢ نكته بديهي آنست كه خودتان Whisker را بر عليه برنامه هاي CGI سرويس دهنده خود بكار بگيريد و نقاط آسيب پذير را كشف كرده و آنها را رفع كنيد.